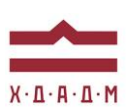

# ХАРКІВСЬКА ДЕРЖАВНА АКАДЕМІЯ ДИЗАЙНУ І МИСТЕЦТВ

Факультет: Кафедра: Галузь знань: Спеціальність: Рівень вищої освіти: Рік навчання: Семестр: Вид дисципліни:

Дизайн Мультимедійний дизайн 02 Культура і мистецтво 022 Дизайн Перший 4  $\overline{7}$ Нормативна (Цикл професійної підготовки)

# **ПРОЕКТУВАННЯ**

Семестр 7 (осінь 2023)

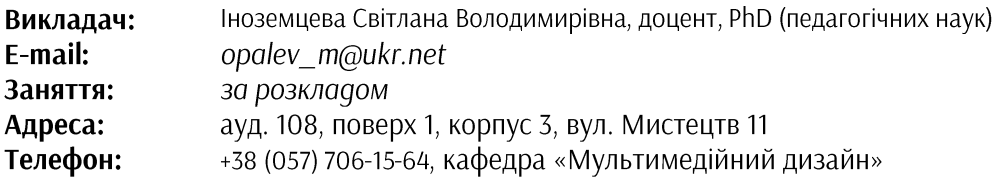

# ПЕРЕДУМОВИ ВИВЧЕННЯ ДИСЦИПЛІНИ

Обсяг знань з дисципліни «Комп'ютерні технології».

# **МЕТА І ЗАДАЧІ КУРСУ**

Метою дисципліни є підготовка студентів до здійснення професійної і особистої творчої діяльності з конструювання імерсійних віртуальних просторів, формування у студента практичних навичок володіння інструментарієм для розробки таких світів. Задачами дисципліни є формування уявлень щодо сучасного стану у царині комунікаційних віртуальних просторів; розкриття особливостей роботи спеціалізованого програмного забезпечення на базі Mozilla Hubs; опанування навичок створення просторових конструкцій, дизайну контенту.

# **ЗАВДАННЯ**

Побудова одного з типів віртуальних просторів з образними рішеннями і наповненням середовищ:

1. Виставковий простір - арт-галерея з оригінальною архітектурою, в який розміщується тематична виставка графічних робіт, і/або тривимірних об'єктів.

2. Простір комп'ютерної гри – проєкт, що презентує авторську розробку тривимірного світу гри. Наповнення: скульптури героїв в оригінальному оточенні, тривимірні предмети і об'єкти. Наявність анімації об'єктів і оригінального озвучення.

3. Авторський віртуальний проєкт - незвичний, нереальний, фантастичний світ із застосуванням необхідних візуальних і аудіо-ефектів. Є творчим самовираженням автора.

Проєкти можуть виконуватись як стандартним інструментарієм конструктора Spoke, так і з застосуванням програми тривимірного моделювання Blender.

# ОПИС І СТРУКТУРА ДИСЦИПЛІНИ

Дисципліна «Проєктування» вивчається протягом двох семестрів на 2-4-му курсах МД. Даний курс розрахований на 7 семестр: практичні заняття (90 годин), самостійна робота (90 години) і складається з 2-х модулів.

### 1 МОДУЛЬ

Етап 1. Загальні відомості про імерсійні віртуальні простори. Аналіз студентських робіт, створених у

попередні роки. Формулювання завдання.

Етап 2. Обрання теми арт-галереї і пошук ідеї майбутнього віртуального світу. Ескізні розробки.

Етап 3. Створення каркасної конструкції галереї у редакторі Spoke.

### 2 МОДУЛЬ

Етап 4. Оснащення галереї (графіка і тривимірні об'єкти, ефекти, озвучення). Публікація.

Етап 5. Створення демонстраційного ролику.

# Дисципліна забезпечує загальні та спеціальні (фахові) компетентності:

3К 1. Розуміння предметної галузі та розуміння професійної діяльності, здатність застосовувати набуті знання у практичних ситуаціях.

3К 4. Здатність до пошуку, оброблення та аналізу інформації з різних джерел.

ЗК 5. Здатність працювати в команді.

3К 6. Здатність оцінювати та забезпечувати якість виконуваних робіт.

ЗК 7. Цінування та повага до різноманітності та мультикультурності.

3К 9. Здатність зберігати та примножувати культурно-мистецькі, екологічні, моральні, наукові цінності і досягнення суспільства на основі розуміння історії та закономірностей розвитку предметної області, її місця у загальній системі знань про природу і суспільство та у розвитку суспільства, техніки і технологій, використовувати різні види та форми рухової активності для активного відпочинку та ведення здорового способу життя.

ФK Здатність застосовувати  $\mathbf{1}$ . методики проектування ОДИНИЧНИХ, комплексних, багатофункціональних об'єктів дизайну.

ФК 4. Здатність застосовувати навички проектної графіки у професійній діяльності.

ФК 5. Здатність впроваджувати знання з історії українського і зарубіжного мистецтва та дизайну в ХУДОЖНЬО-ПРОЕКТНУ ДІЯЛЬНІСТЬ.

ФК 6. Здатність застосовувати у проєктно-художній діяльності спеціальні техніки та технології роботи у відповідних матеріалах.

ФК7. Здатність використовувати сучасне програмне забезпечення для створення об'єктів дизайну.

ФК8. Здатність здійснювати колористичне вирішення майбутнього дизайн-об'єкта.

ФК11. Здатність до планування та організації власної професійної діяльності, досягнення успіху у професійній кар'єрі, розробки та представлення візуальні презентації, портфоліо власних творів, володіння підприємницькими навичками для провадження дизайн-діяльності.

ФК 12. Здатність обирати і вміло застосовувати концептуальні методи та методики, інформаційні технології у пошуках образного вирішення об'єкту проєктування, його графічної візуалізації і анімаційного представлення, вірно організовувати робочій процес, користуючись належними технічними засобами, володіти навичками підготовки електронних файлів до публікації в медіасередовищах.

ФК 13. Здатність використовувати закономірності візуального сприйняття образу та шрифту для застосування в об'єктах мультимедійного дизайну.

ФК 15. Здатність до формування, розвитку та вираження авторського задуму, що відповідає поставленій задачі в сценарно-графічній розробці, виконання на високому професійному рівні анімаційні композиції в екранному форматі, створення оригінальних анімаційних роликів, оперування простором і рухом об'єктів.

ФК 22. Здатність використовувати теоретичні знання та практичні навички для розробки проєктів у віртуальній, доповненій та змішаній реальності; професійно ув'язувати реальний світ у реальному часі з інтерактивними цифровими зображеннями засобами сучасних технологій.

ФК 23. Здатність професійно використовувати сучасні інформаційні технології у різних сферах мультимедійного дизайну: ігрової індустрії, доповненої реальності, віртуального простору, фрактальної анімації, штучного інтелекту; створювати та використовувати анімовану візуалізацію фрактальних просторів із використанням художньо-естетичних навичок.

ФК 24. Здатність створювати мультимедійні дизайн-проекти, мистецькі образи культурно-масових заходів (виставкових експозицій, мультимедійних розважальних центрів, кіноконцертних комплексів, конференц-центрів, музейних інсталяцій).

# Програмні результати навчання:

ПРН 3. Збирати та аналізувати інформацію для обґрунтування дизайн-проєкту застосовувати теорію і методику дизайну, грамотно використовувати фахову термінологію мультимедійного дизайну. ПРН 4. Визначати мету, завдання та етапи проєктування.

ПРН 7. Володіти образотворчою грамотою на рівні, необхідному для сприймання, оцінки та створення художнього образу; аналізувати, стилізувати, інтерпретувати та трансформувати об'єкти джерела творчого натхнення) ДЛЯ розроблення художньо-проектних (як вирішень в мультимедійних продуктах.

ПРН 8. Оцінювати об'єкт проєктування, технологічні процеси в контексті проєктного завдання, формулювати художньо-проєктну концепцію.

ПРН 18. Застосовувати знання з композиції, розробляти композиційне вирішення об'єктів дизайну у відповідних техніках і матеріалах.

ПРН 28. Розробляти, формувати та контролювати основні етапи виконання проєктів у віртуальній, доповненій та змішаній реальності у межах проєктних концепцій. Застосовувати інноваційні методи і технології роботи у різних сферах мультимедійного дизайну: ігровій індустрії, доповненій реальності, віртуальному простору, фрактальній анімації, штучному інтелекті.

### **ФОРМАТ ДИСЦИПЛІНИ**

Теми розкриваються шляхом аналізу прикладів, бесід, практичних занять. Самостійна робота студентів спрямована на пошук і аналіз додаткової інформації, завершення завдань за етапами дисципліни та підготовку до переглядів. Додаткові практичні завдання для самостійної роботи не передбачено, але ініціатива вітається та заохочується додатковими балами.

#### НАВЧАЛЬНІ МАТЕРІАЛИ

Опалєв М.Л., Іноземцева С.В. Проєтування: метод. рекоменд. Харків: ХДАДМ, 2024, 91 с.

#### ПОСИЛАННЯ НА МАТЕРІАЛИ

Усі додаткові навчальні матеріали можна переглянути за умов приєднання до внутрішньої групи y Facebook за посиланням https://join.skype.com/v5KLnVT9v417

#### НЕОБХІДНІ МАТЕРІАЛ, ОБЛАДНАННЯ І ПРОГРАМНЕ ЗАБЕЗПЕЧЕННЯ

Комп'ютерна техніка (ноутбук, стаціонарний комп'ютер) з можливістю демонстрації графічних матеріалів і виходу до мережі Інтернет. Для ескізів: папір, олівець, гумка. Для виконання завдань: реєстрація на безоплатній платформі Mozilla Hubs, графічні редактори, програма 3D моделювання Blender (не ліцензійна, за необхідності), програма захвату відео.

#### КОМУНІКАЦІЯ З ВИКЛАДАЧЕМ

1. Для дистанційних занять використовується програма Skype за розкладом академії (посилання надаються у програмі МКР). Інша комунікація (консультації) відбувається шляхом листування y Telegram або Messenger (профіль у Facebook https://www.facebook.com/mikhael.opalev/).

2. В чат Telegram надсилаються ескізні зображення, посилання на опубліковані проекти, файли розробки \*.spoke (за необхідності).

3. Роботи для рубіжного контролю мають бути вчасно надіслані на Гугл Диск, що дозволить викладачу переглянути і оцінити роботи.

4. Усі питання, пов'язані із дисципліною, можуть вирішуватися у внутрішній групі Facebook або Telegram, де викладаються всі додаткові навчальні матеріали.

#### ПРАВИЛА ВИКЛАДАЧА

Заняття ґрунтуються на взаємоповазі. Вітається: схильність до творчої і технічної роботи, а також сміливість, завзятість та усидливість. Під час занять необхідно вимкнути звук Scype і включати його під час обговорень. За необхідності студент має спросити дозволу покинути Scype.

# **ПОЛІТИКА ВІДВІДУВАНОСТІ**

Пропуски занять без поважних причин недопустимі, причини пропуску мають бути підтверджені. Якщо студент пропустив певний етап, він повинен самостійно відпрацювати його та на наступному занятті продемонструвати на практиці.

### АКАДЕМІЧНА ДОБРОЧЕСНІСТЬ

Студенти зобов'язані дотримуватися правил академічної доброчесності у своїх практичних працях. Жодні форми порушення академічної доброчесності не толеруються. Якщо під час поточного контролю виявиться використання чужих ідей, студент втрачає право отримати бали за тему, або може виконати нову роботу, яка буде оцінена із заниженням балів. Також випадок буде розглянуто комісією з академічної доброчесності.

#### Корисні посилання:

https://законодавство.com/zakon-ukrajiny/stattya-akademichna-dobrochesnist-325783.html https://saiup.org.ua/novyny/akademichna-dobrochesnist-shho-v-uchniv-ta-studentiv-na-dumtsi/

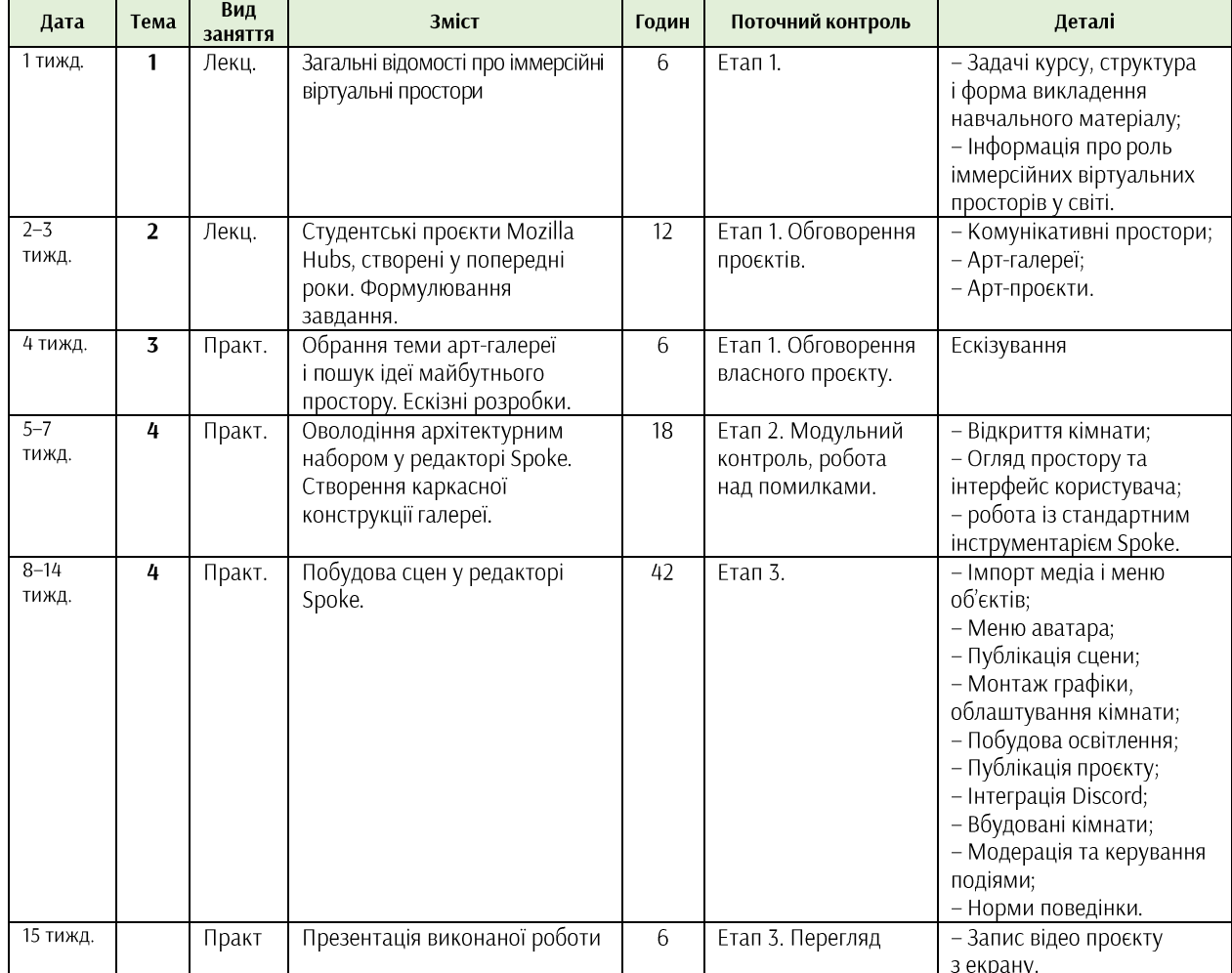

### РОЗКЛАД КУРСУ

### **РОЗПОДІЛ БАЛІВ**

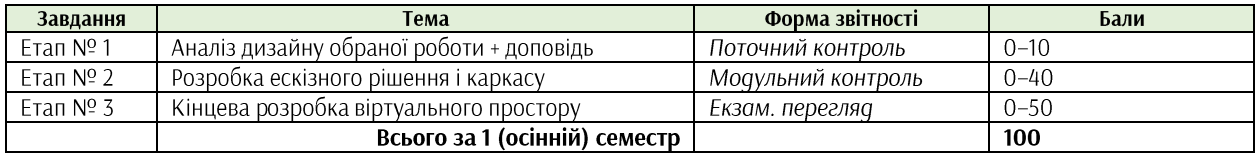

# КРИТЕРІЇ ОЦІНЮВАННЯ ПОТОЧНОГО КОНТРОЛЮ

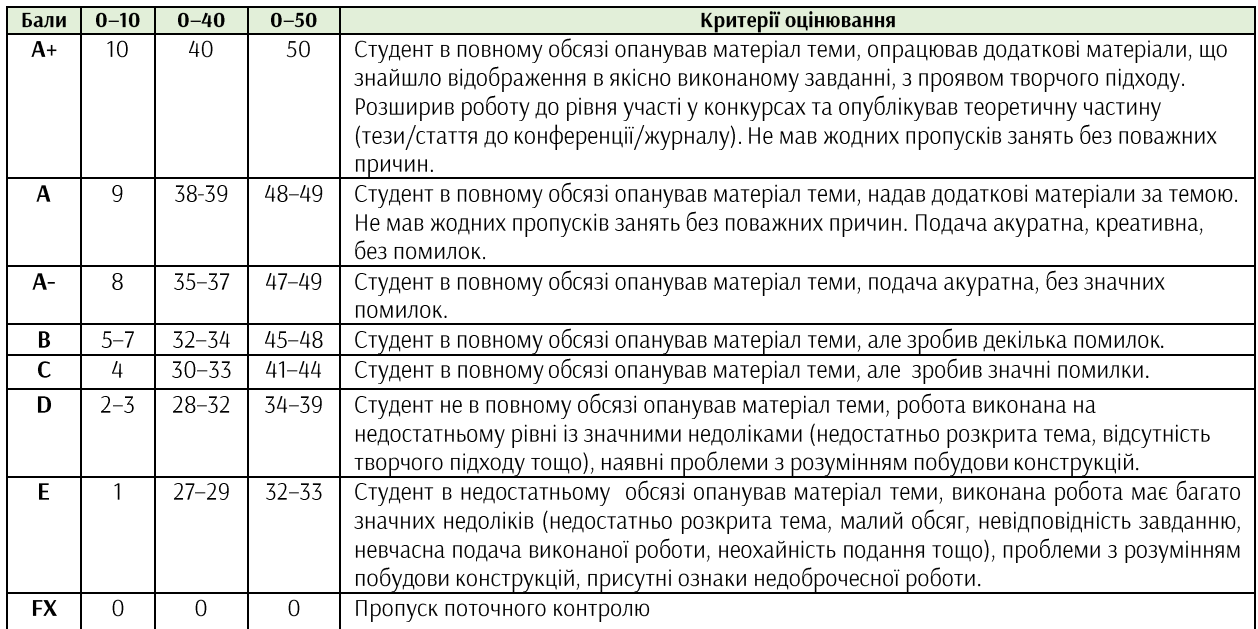

### ФОРМАТ СЕМЕСТРОВОГО КОНТРОЛЮ

Формою контролю є екзаменаційний перегляд. Для отримання оцінки необхідно пройти поточні етапи контролю у формі перевірок процесу аудиторної та самостійної роботи. У випадку невчасного виконання завдання оцінка знижується до 10 балів (в залежності від модуля та складності завдання).

### ШКАЛА ОЦІНЮВАННЯ

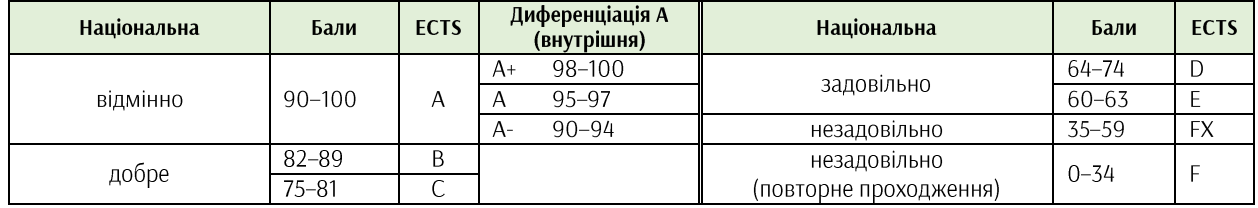

### СИСТЕМА БОНУСІВ

Передбачено додаткові бали за:

а) участь у конференції або публікацію статті за темами дисципліни (5 та 10 балів відповідно);

б) участь у конкурсах та/або виставках за темою дисципліни (всеукраїнські – 5, міжнародні – 10);

в) активність на заняттях, участь у житті групи тощо (1-3).

Максимальна кількість балів-бонусів - 10.

### РЕКОМЕНДОВАНА ЛІТЕРАТУРА ТА ДЖЕРЕЛА

1. Eriksson, Thommy. Failure and success in using mozilla hubs for online teaching in a movie production course. 2021 7th International Conference of the Immersive Learning Research Network (iLRN). IEEE, 2021. 2. Guichet, Phillip L., et al. Incorporation of a social virtual reality platform into the residency recruitment

season. Academic radiology 29.6 (2022): 935-942.

3. Poopsawas, Banyapon, and Nopporn Chotikakamthorn. Using Mozilla Hubs for Online Teaching: A Case Study of An Innovation Design Method Course.

4. Tsiamalou, Fani, Despoina Sigourtzidou, and Vasileios Komianos. Creating virtual reality spaces with mozilla hubs: Designers' expectations and applications in audiovisuals creativity. 3rd International Conference on Digital Culture AudioVisual Challenges: Interdisciplinary Creativity in Arts and Technology. 2023.

5. Ком'юніті Mozilla Hubs. https://github.com/mozilla/hubs

Платформа Oncyber. https://oncyber.io/

6. Сад Кеплера. Фестіваль. https://ars.electronica.art/keplersgardens/de/mozillahubs/

7. Університет Еигореапа, Македонія.

https://pro.europeana.eu/event/built-with-bits-tutorial-introduction-to-mozilla-hubs

8. Школа дизайну в Мельбурні. https://msd.unimelb.edu.au/belt/home/belt-resources/learningtechnologies/mozilla-hubs

9. Espronceda. Інститут мистецтв  $\mathbf{i}$ Барселона. Віртуальні культури, проєкти. https://www.immensiva.com/virtual-gallery-mozilla-hubs/